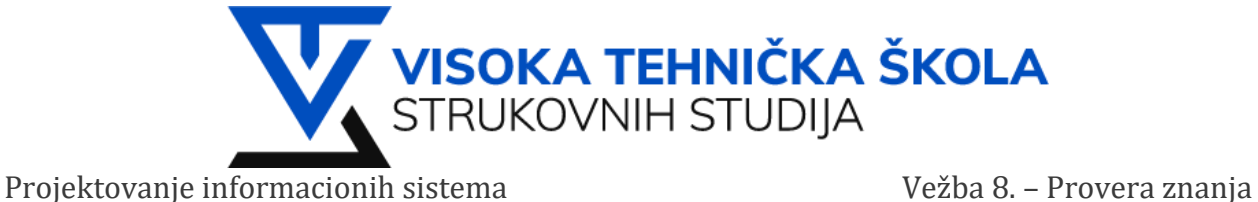

# **VEŽBA 8.**

Kreirati novi UML projekat. Projektu dodeliti naziv: **Vežba08**.

## **Zadatak 1: Dijagram stanja**

Potrebno je napraviti dijagram stanja za lift. Početno stanje lifta je prizemlje. Lift može biti u slededim stanjima:

- Prvi sprat
- Idi gore
- Prizemlje
- Idi dole
- Mirovanje (Idle)

## **Rešenje:**

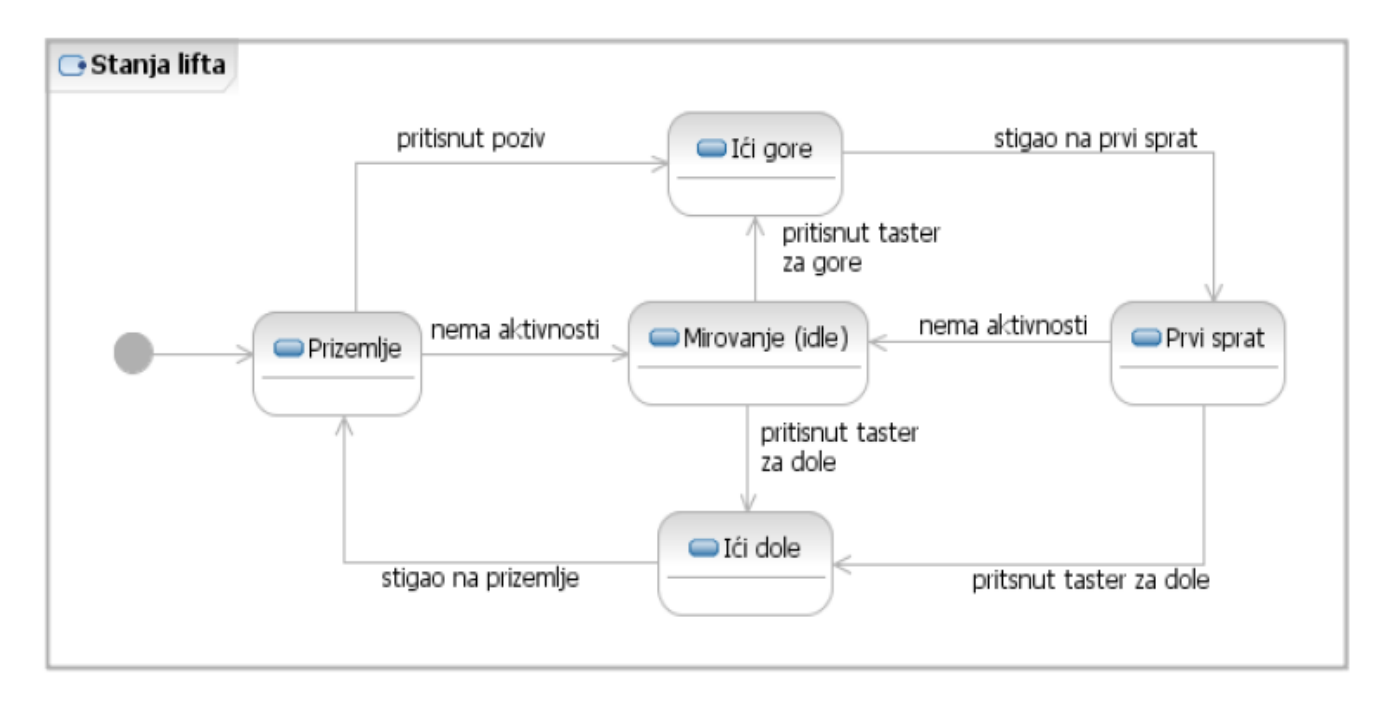

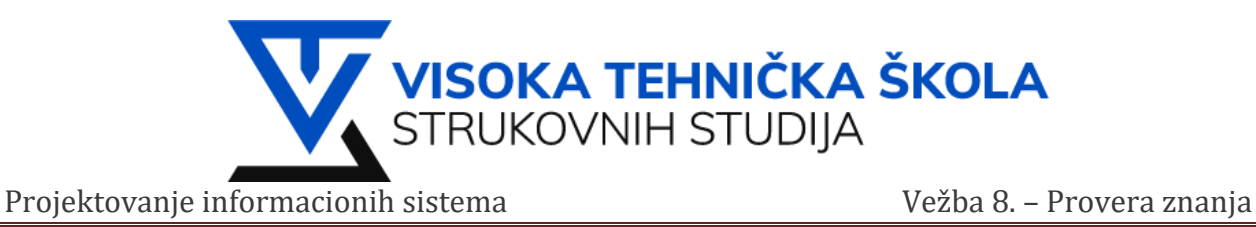

#### **Zadatak 2: Dijagram klasa**

Nacrtati dijagram klasa i relacije između sledećih klasa: Osoba, Muškarac, Žena, Radno mesto, Pol, Status zaposlenja, Redovno zaposlenje, Zaposlenje na odredjeno.

#### **Rešenje:**

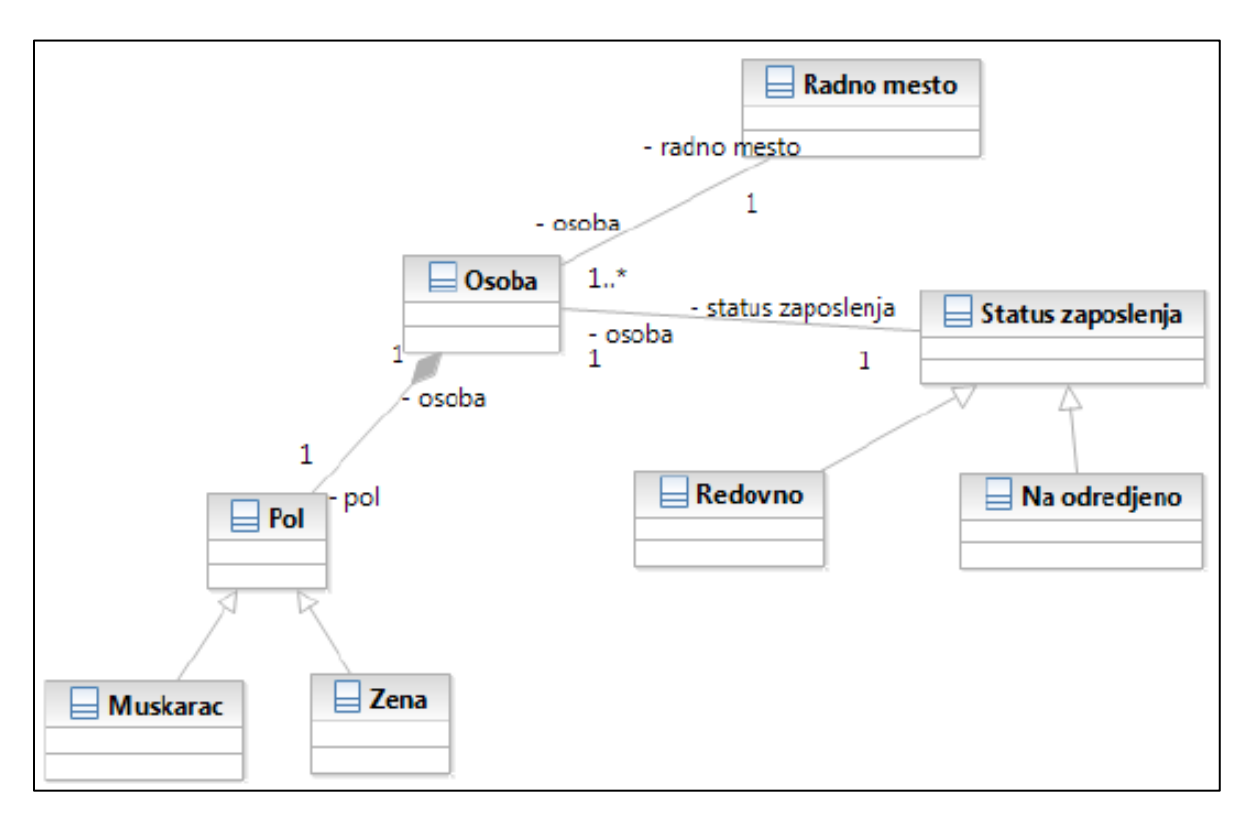